## MPFE

## Conrad Burden, Sylvain Forêt, Peijie Lin

October 13, 2014

Many of the known mechanisms driving gene regulation fall into the category of epigenomic modifications. DNA methylation is a common epigenomic modification, in which a cytosine (C) in the genomic DNA sequence can be altered by the addition of a methyl group. Methylation patterns can be are detected by treating DNA with bisulphite, which converts unmethylated cytosines to uracils while leaving methylated cytosines intact. This can be carried out at the whole genome level (whole-genome bisulfite sequencing) or at specific loci (PCR amplicons, capture or reduced representation bisulfite sequencing). The resulting reads can be mapped to a reference and methylation patterns inferred.

However, the bisulphite conversion is not 100% efficient, and this introduces errors in the observed distribution of methylation patterns. A second source of errors is the sequencing error. MPFE (for Methylation Patterns Frequency Estimation) [1] calculates the estimated distribution over methylation patterns based on an input of methylation pattern count data, an incomplete conversion rate and site-dependent read error rates.

The main component of the package is the function estimatePatterns(), which generates a table of estimates  $\hat{\theta}_i$  of the distribution over methylation patterns, and a list of patterns identified as spurious. Input to the function is a data frame listing the methylation patterns in the first column followed by a number of columns of count data (one column per sample). Estimation will be performed on all columns by default unless specified by the variable column. The non-conversion and sequencing error rates are specified by the parameters epsilon and eta respectively. The parameter eta can be specified globally or as a site-dependent array with length equal to the number of CpG sites in sequence of interest. The boolean variable fast enables either a fast implementation (default) which ignores those patterns for which the observed read count is zero or a slow implementation. The parameter steps is passed to the function constrOptim() to control the accuracy of the determination of the maximum log-likelihood.

A second function in the package is plotPatterns(). Input to this function is a data frame, obtained from the output of estimatePatterns(). The output of plot-Patterns() is a plot that compares the observed read distribution with the estimated distribution. The parameters yLimit1 and yLimit2 control the range of the y-axis on the plots produced.

In the following example, the input is the table of counts patternsExample. We analyse the second column. The parameter epsilon is 0.01, while the parameter eta is not specified and by default is 0.

```
> library(MPFE)
> data(patternsExample)
> patternsExample
  mPattern k1 k2
```
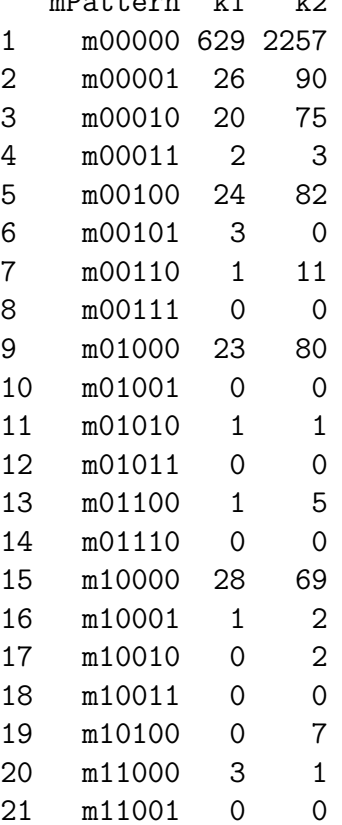

> estimatePatterns(patternsExample, epsilon=0.01, column=2)

[[1]]

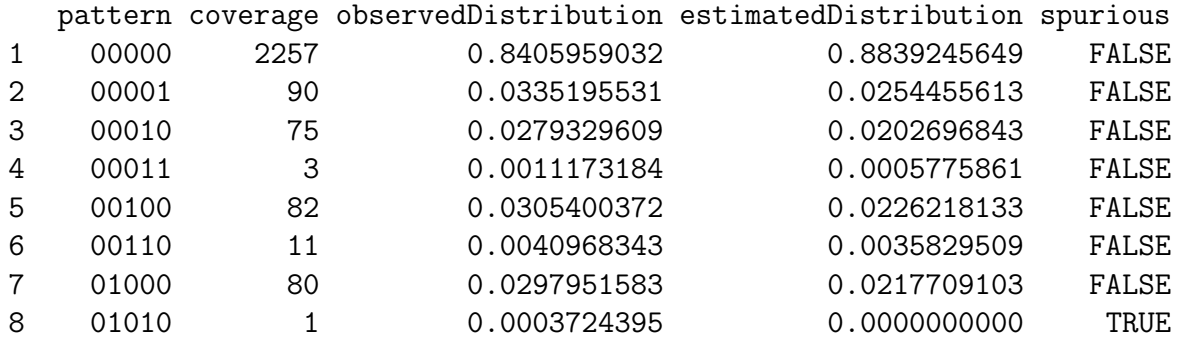

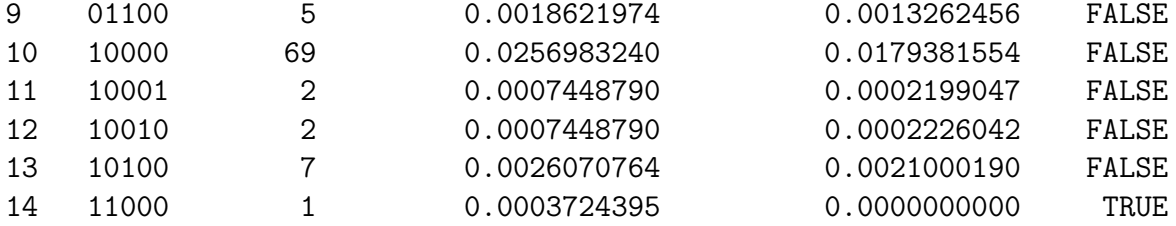

Note that in this example two patterns have been identified as spurious; they are patterns 01010 and 11000.

The following example uses the same input table. The column variable is not specified, so the function estimatePatterns() by default applies to both columns of counts. The sequencing error rate eta is specified as a site-dependent array.

```
> estimates <- estimatePatterns(patternsExample,
+ epsilon=0.01,
+ eta=c(0.008, 0.01, 0.01, 0.01, 0.008))
> estimates
```

```
[1]
```
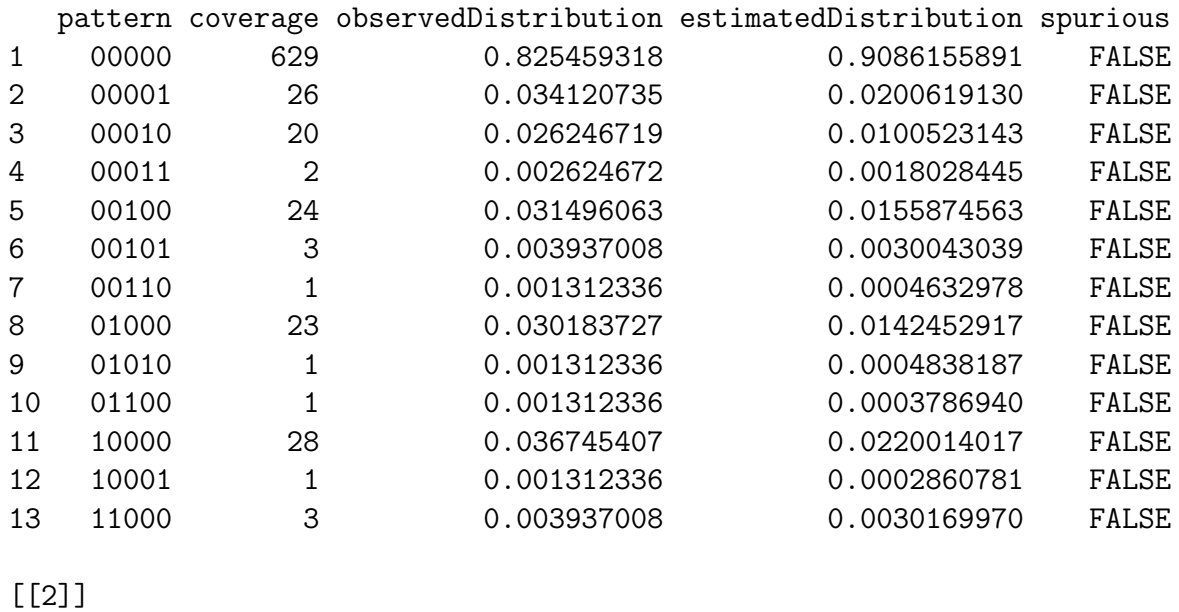

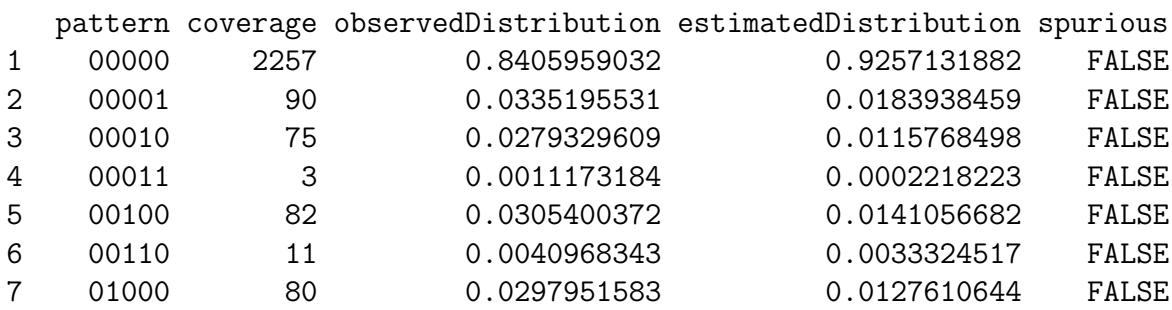

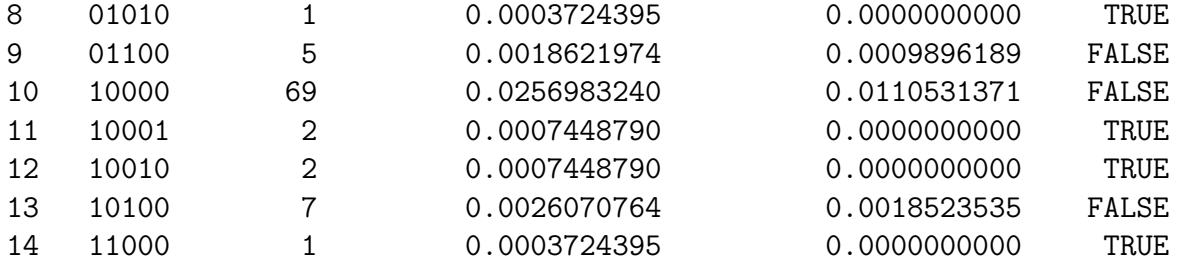

The ouput is a list of two data frames; now we plot the second data frame. Two plots are produced: the lower plot is the expanded version of the upper plot.

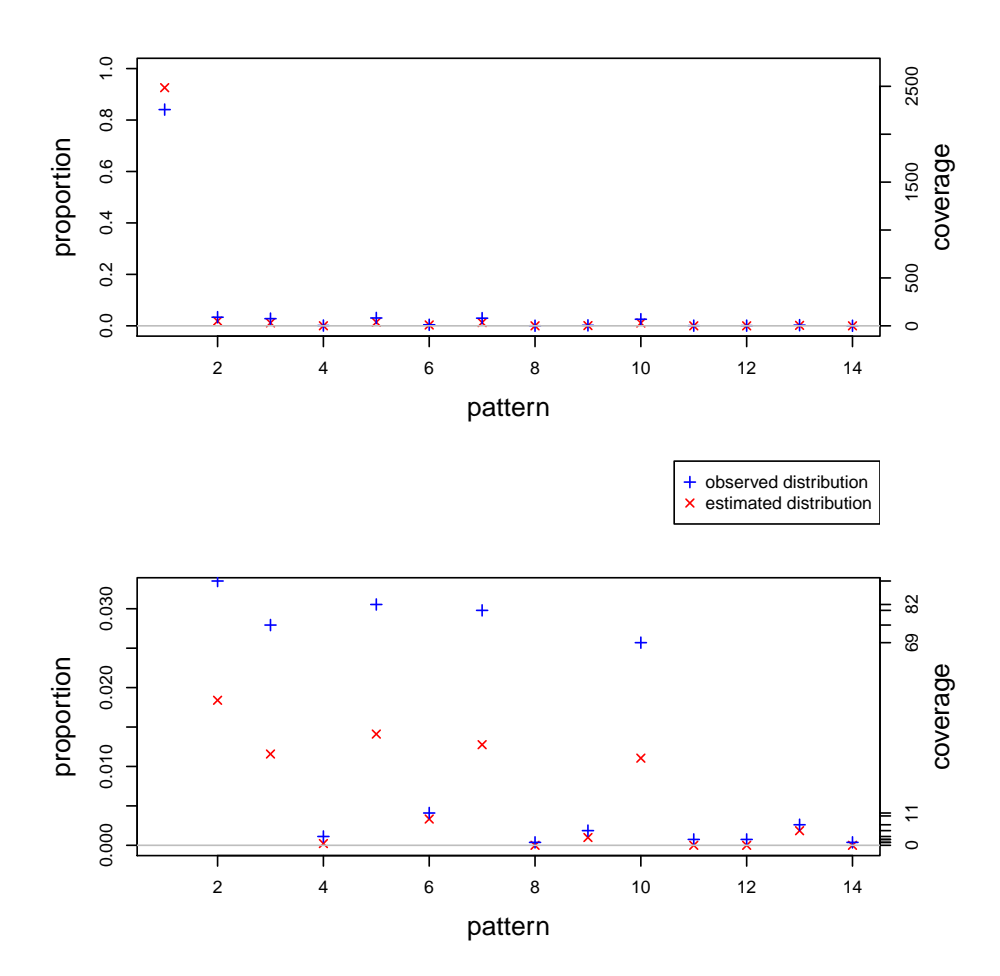

## > plotPatterns(estimates[[2]])

## References

[1] Lin, P., Forêt, S., Wilson, S.R. and Burden, C.J., *Estimation of the methylation* pattern distribution from deep sequencing data. (preprint)